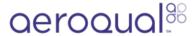

## Wire to external device

Written By: Tanya Taylor

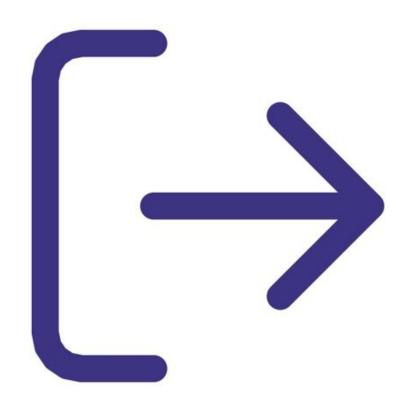

## **INTRODUCTION**

You can use your S900 as a relay controller to control an external device such as an alarm or ozone generator.

The alarm or control outputs are open collector current sinks. They are set to ground when activated according to their set points in the fixed monitor configuration software.

We recommended you use the DIAG output to alert a sensor fault condition.

## Step 1 — Configure set points

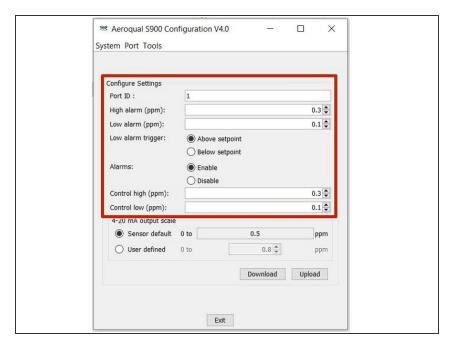

 Configure your alarm or control output set points using Aeroqual's fixed monitor configuration software.

## Step 2 — Wire external device

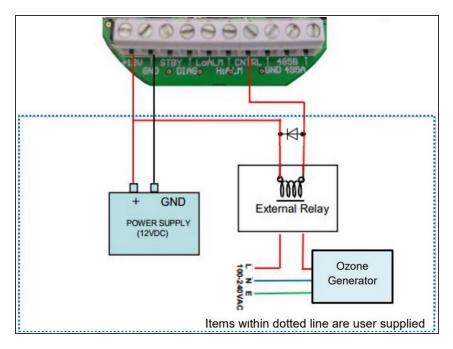

- Connect your 12 VDC power supply to your monitor.
- Connect the alert relay/alarm to the DIAG output screw connector, if needed.
- Connect the relay ground toggle to the STDBY pin on the screw connector, if needed.
- Connect the control relay to the CNTRL output on the screw connector, if needed.
- Connect the relays to the LoALM and/or HiALM alarm outputs on the screw connector, if needed.
- Power on the monitor and test the response.
- Note: HiALM, LoALM and DIAG are also transistor outputs.

For further support, contact **Technical Support**.